## AMENDMENT OFFERED BY MR. MCCLINTOCK OF CALIFORNIA

## TO THE AMENDMENT IN THE NATURE OF A SUB-STITUTE OFFERED BY MR. ROGERS OF KEN-TUCKY

Page 1, line 11, after the dollar amount, insert "(reduced by \$2,000,000)".

Page 2, line 12, after the dollar amount, insert "(reduced by \$12,000,000)".

Page 2, line 15, through page 3, line 21, insert "(reduced by \$12,000,000)" after the first dollar amount and "not more than" before the second dollar amount.

Page 4, line 16, after the dollar amount, insert "(reduced by \$5,000,000)".

Page 5, line 6, after the dollar amount, insert "(reduced by \$556,000,000)".

Page 5, line 21, after the dollar amount, insert "(reduced by \$495,000,000)".

Page 6, line 13, after the dollar amount, insert "(reduced by \$2,000,000)".

- Page 7, line 25, after the dollar amount, insert "(reduced by \$60,000,000)".
- Page 8, line 7, after the dollar amount, insert "(reduced by \$11,000,000)".
- Page 8, line 21, after the dollar amount, insert "(reduced by \$85,000,000)".
- Page 9, lines 18 and 19, insert "(reduced by \$4,249,000,000)" after the first dollar amount and "not more than" before the second dollar amount.
- Page 12, line 5, after the dollar amount, insert "(reduced by \$1,500,000)".
- Page 12, line 25, after the dollar amount, insert "(reduced by \$41,000,000)".
- Page 13, line 9, after the dollar amount, insert "(reduced by \$184,000,000)".
- Page 13, line 19, after the dollar amount, insert "(reduced by \$1,000,000)".
- Page 14, lines 14 through 21, insert "(reduced by \$90,000,000)" after the first dollar amount and "not more than" before each subsequent dollar amount.
- Page 17, strike line 20 and all that follows through page 18, line 11.

Page 18, line 17, after the dollar amount, insert "(reduced by \$6,000,000)".

Page 18, line 25, after the dollar amount, insert "(reduced by \$3,000,000)".

Page 19, line 24, after the dollar amount, insert "(reduced by \$204,000,000)".

Page 20, line 21, after the dollar amount, insert "(reduced by \$4,600,000)".

Page 21, line 22, after the dollar amount, insert "(reduced by \$5,077,000,000)".

Page 21, line 24, after the dollar amount, insert "(reduced by \$1,677,000,000)".

Page 23, line 7, through page 27, line 19, insert "(reduced by \$3,781,000,000)" after the first dollar amount and "not more than" before the third dollar amount.

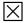